## Trader Workstation 980 klavye kısayolları

## Genel

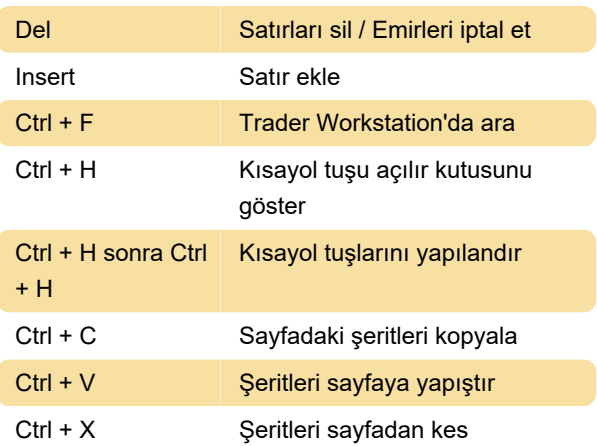

## Fare

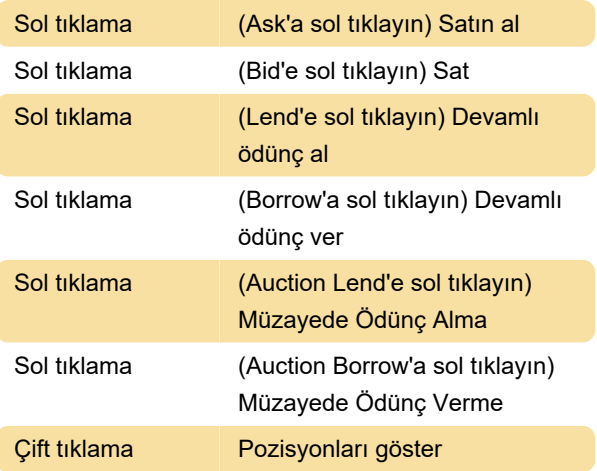

Son değişiklik: 19.10.2020 13:24:46

Daha fazla bilgi için: [defkey.com/tr/trader](https://defkey.com/tr/trader-workstation-tws-klavye-kisayollari)[workstation-tws-klavye-kisayollari](https://defkey.com/tr/trader-workstation-tws-klavye-kisayollari)

[Bu PDF'yi özelleştir...](https://defkey.com/tr/trader-workstation-tws-klavye-kisayollari?pdfOptions=true)